## **OpenShot - Titres et textes**

**Le tuto vidéo** <html> <center><iframe

src=["https://pod.uphf.fr/video/1321-openshot-05-titres-et-textes/34219ee311602957ac1](https://pod.uphf.fr/video/1321-openshot-05-titres-et-textes/34219ee311602957ac14980d7a3dcbde197ab848f30d6853f071235744b69725/?is_iframe=true) [4980d7a3dcbde197ab848f30d6853f071235744b69725/?is\\_iframe=true](https://pod.uphf.fr/video/1321-openshot-05-titres-et-textes/34219ee311602957ac14980d7a3dcbde197ab848f30d6853f071235744b69725/?is_iframe=true)" width="640" height="360" style="padding: 0; margin: 0; border:0" allowfullscreen ></iframe></center> </html>

Dans Openshot, contrairement à ce que le nom pourrait laisser penser, un "titre" est utilisé pour rajouter n'importe quel type de texte (sous-titre, commentaires, etc.).

Pour ajouter un titre, il faut passer par le **menu titre > titre**.

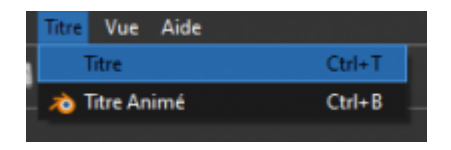

Lorsque vous cliquez sur "Titre", une fenêtre s'ouvre.

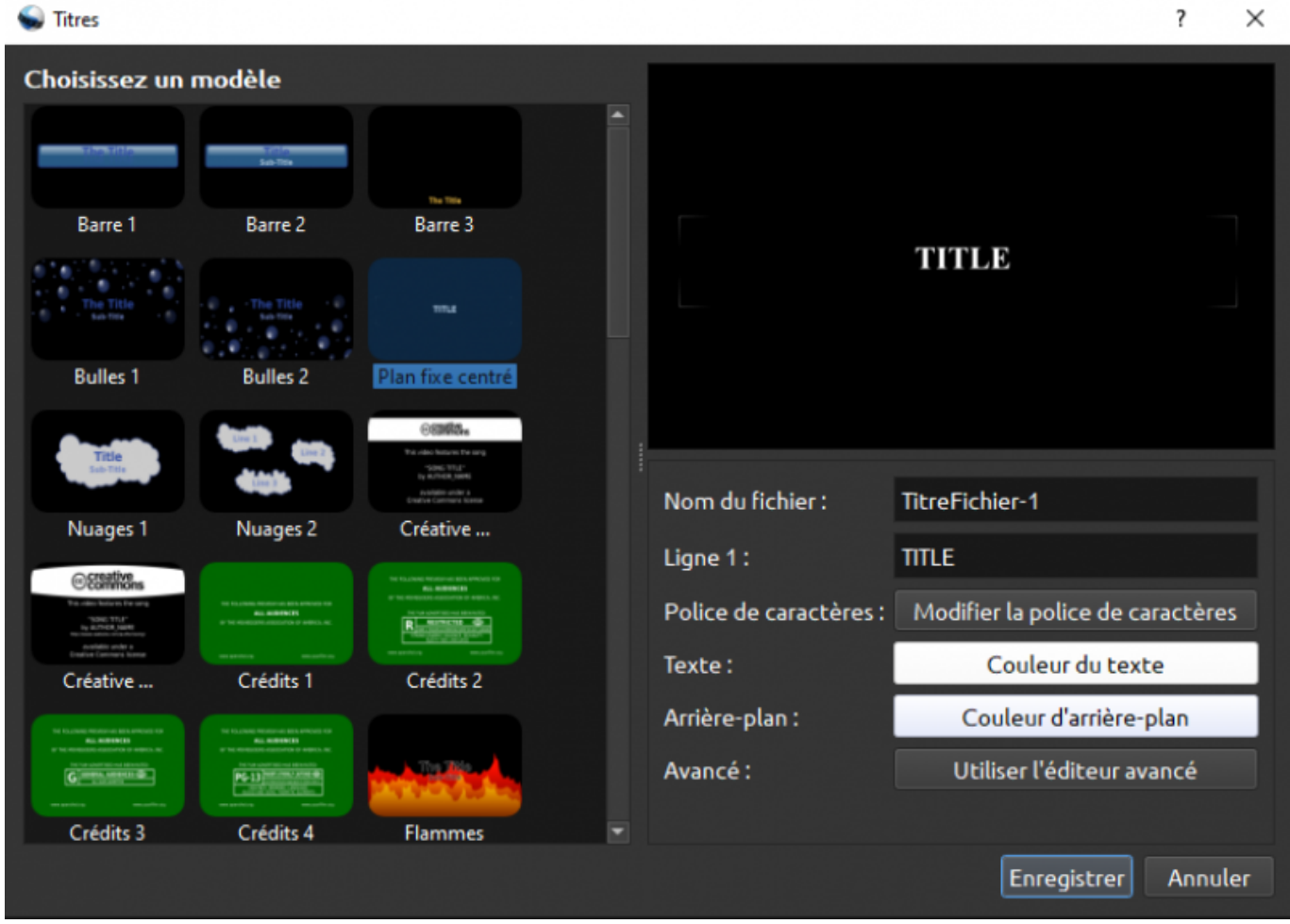

Last update: 2020/11/23 pedagogie:open\_shot:titres\_et\_textes https://www.uphf.fr/wiki/doku.php/pedagogie/open\_shot/titres\_et\_textes?rev=1606129831 12:10

- 1. **Zone de sélection des modèles** Permet de sélectionner un modèle de titre pré-établi.
- 2. **Aperçu** Permet de voir à quoi votre titre ressemblera.
- 3. **Nom du fichier** Permet de nommer votre "titre". Un titre étant un fichier multimédia à part entière (.SVG), il apparaitra dans votre zone "fichiers du projet".
- 4. **Ligne 1** Permet de rentrer le texte qui s'affichera.
- 5. **Police de caractères** Permet de modifier l'apparence de l'écriture (taille, soulignage, police, etc.).
- 6. **Texte** Permet de modifier la couleur et l'opacité du texte.
- 7. **Arrière-plan** Permet de modifier la couleur et l'opacité de l'arrière plan.
- 8. **Avancée** Cette fonction nécessite l'utilisation d'un plug-in extérieur. Nous ne l'aborderons donc pas ici.

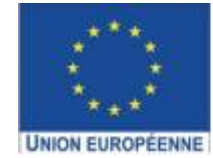

Ce projet est cofinancé par l'Union européenne avec le Fonds européen de développement régional (FEDER)

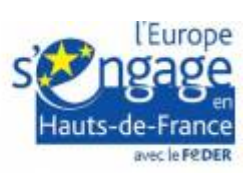

From: <https://www.uphf.fr/wiki/>- **Espace de Documentation**

Permanent link: https://www.uphf.fr/wiki/doku.php/pedagogie/open\_shot/titres\_et\_textes?rev=160612983

Last update: **2020/11/23 12:10**

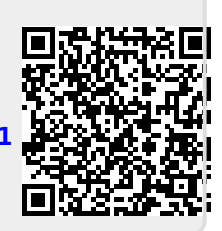